# Package 'matman'

May 14, 2020

<span id="page-0-0"></span>Type Package

Title Material Management

Version 1.1.0

Date 2020-05-13

Maintainer Leon Binder <leon.binder@th-deg.de>

Description A set of functions, classes and methods for performing ABC and ABC/XYZ analyses, identifying overperforming, underperforming and constantly performing items, and plotting, analyzing as well as predicting the temporal development of items.

License GPL-3

**Depends** R  $(>= 3.5.0)$ , shiny

Imports methods, graphics, stats, utils, data.table, dplyr, tidyr, tidyverse, plotly, DT, shinydashboard, shinyWidgets, forecast, ISOweek

Encoding UTF-8

LazyData true

LazyLoad true

RoxygenNote 7.1.0

NeedsCompilation no

Author Leon Binder [cre, aut], Bernhard Bauer [aut], Michael Scholz [aut]

Repository CRAN

Date/Publication 2020-05-14 07:20:02 UTC

# R topics documented:

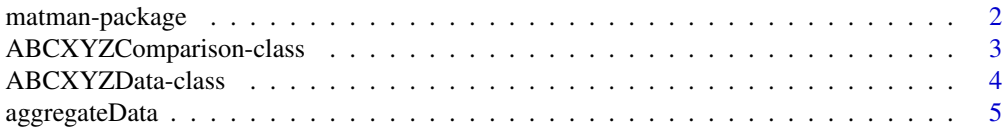

# <span id="page-1-0"></span>2 matman-package

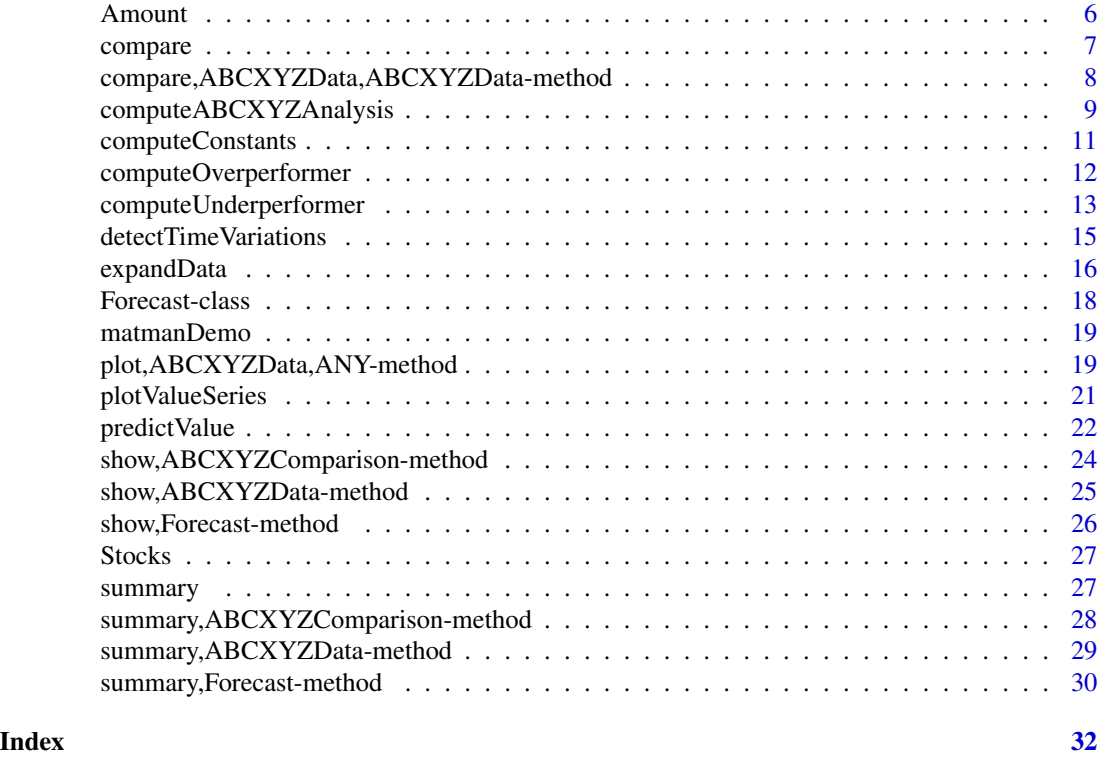

matman-package *Material Management*

# Description

A set of functions, classes and methods for performing ABC and ABC/XYZ analyses, identifying overperforming, underperforming and

# Details

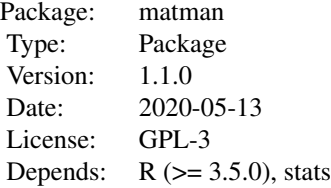

#### <span id="page-2-0"></span>Author(s)

Leon Binder <leon.binder@th-deg.de> Bernhard Bauer <bernhard.bauer@th-deg.de> Michael Scholz <michael.scholz@th-deg.de>

<span id="page-2-1"></span>ABCXYZComparison-class

*Class* ABCXYZComparison

#### Description

This S4 class represents the result of a comparison of two ABC/XYZ analysis results.

#### **Slots**

data (data.frame) The comparison result as data.frame.

- type (character) The type of the analysis that has been performed. This is either 'abc' or 'abcxyz'.
- valueDiff (numeric) The difference between the value of an item in ABC/XYZ analysis A and the value of the same item in ABC/XYZ analysis B that is required to consider the item in the comparison.
- xyzCoefficientDiff (numeric) The difference between the xyz coefficient of an item in ABC/XYZ analysis A and the xyz coefficient of the same item in ABC/XYZ analysis B that is required to consider the item in the comparison.
- unequalABC (logical) If TRUE only items are returned, where the ABC-Classes are different. If FALSE only items are returned, where the ABC-Classes are equal. If NA, no further restriction takes place based on the column ABC.
- unequalXYZ (logical) If TRUE only items are returned, where the XYZ-Classes are different. If FALSE only items are returned, where the XYZ-Classes are equal. If NA, no further restriction takes place based on the column XYZ.

#### Objects from the Class

Objects can be created by calling the function compare function. This S4 class represents the result of a comparison of two ABC/XYZ analysis results.

#### Author(s)

Leon Binder <leon.binder@th-deg.de>

Bernhard Bauer <bernhard.bauer@th-deg.de>

Michael Scholz <michael.scholz@th-deg.de>

#### Examples

```
data("Amount")
data1 = Amount[sample(1:nrow(Amount), 1000),]
data2 = Amount[sample(1:nrow(Amount), 1000),]
abcxyzData1 = computeABCXYZAnalysis(data1, value = "value", item = "item", timestamp = "date")
abcxyzData2 = computeABCXYZAnalysis(data2, value = "value", item = "item", timestamp = "date")
comparison = compare(abcxyzData1, abcxyzData2)
comparison
```
<span id="page-3-1"></span>ABCXYZData-class *Class* ABCXYZData

#### Description

This S4 class represents the result of an ABC/XYZ analysis.

#### **Slots**

data (data.frame) The result table of an ABC/XYZ analysis.

type (character) The type of the analysis that has been performed. This is either 'abc' or 'abcxyz'.

value (character) The name of the value column in the result table.

item (character) Vector of the names of the item columns in the result table.

#### Objects from the Class

Objects can be created by calling the function computeABCXYZ. This S4 class represents the result of an ABC/XYZ analysis.

#### Author(s)

Leon Binder <leon.binder@th-deg.de>

Bernhard Bauer <bernhard.bauer@th-deg.de>

Michael Scholz <michael.scholz@th-deg.de>

```
data("Amount")
abcResult = computeABCXYZAnalysis(data = Amount,value = "value",
   item = "item",
   timestamp = "date")
abcResult
```
<span id="page-3-0"></span>

<span id="page-4-1"></span><span id="page-4-0"></span>

#### Description

Aggregates a data frame based on a timestamp column to days, weeks, months, quarters, years or total.

#### Usage

```
aggregateData(
  data,
  value = NULL,
  item,
  timestamp,
  temporalAggregation = c("day", "week", "month", "quarter", "year", "total"),
  fiscal = 1,
  aggregationFun = sum
)
```
#### Arguments

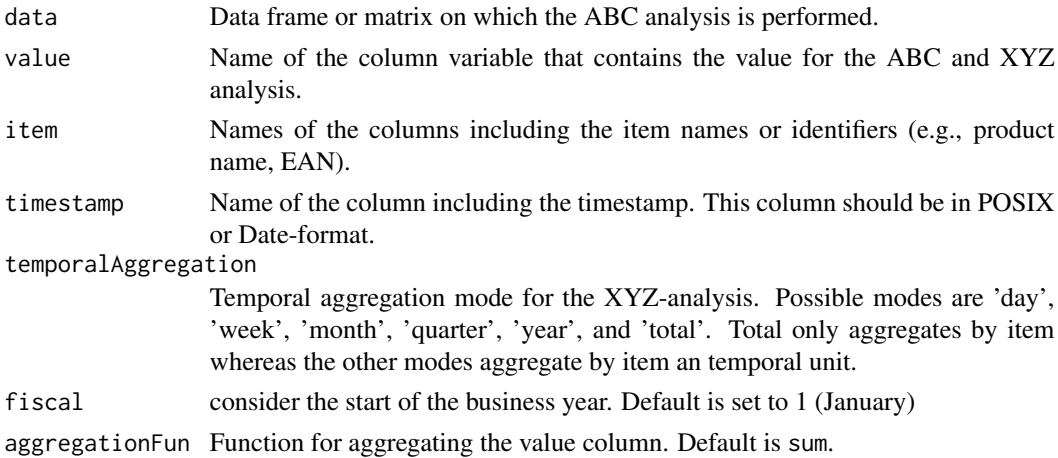

#### Value

Returns a data frame with the aggregated data with the columns of item, timestamp and sum, which is the sum of the value column.

#### Author(s)

Leon Binder <leon.binder@th-deg.de> Bernhard Bauer <bernhard.bauer@th-deg.de> Michael Scholz <michael.scholz@th-deg.de>

#### <span id="page-5-0"></span>**6** Amount **Amount Amount Amount**

# See Also

[expandData](#page-15-1)

# Examples

```
data('Amount')
aggregatedData = aggregateData(data = Amount,
   value = "value",
   item = "item",
   timestamp = "date",
    temporalAggregation = "quarter")
```
Amount *Amount data*

#### Description

A dataset containing 23 items and their amounts over 3 years of data.

#### Usage

Amount

# Format

A data frame with 10,000 rows and 9 variables:

date Date in format yyyy-mm-dd week Date in format yyyy-'W'ww month Date in format yyyy-mm quarter Date in format yyyy-'Q'q year Date in format yyyy item Item ID itemgroup Item group ID amount Item amount value Item value

#### Source

anonymized real data

<span id="page-6-0"></span>

#### Description

Compares two S4 objects.

#### Usage

```
compare(object1, object2, ...)
```
### Arguments

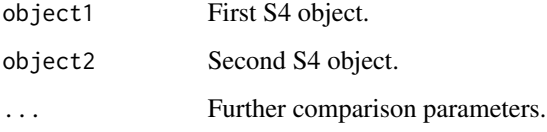

#### Value

Comparison result.

#### Author(s)

Leon Binder <leon.binder@th-deg.de> Bernhard Bauer <bernhard.bauer@th-deg.de> Michael Scholz <michael.scholz@th-deg.de>

#### See Also

[compare](#page-2-1)

```
data("Amount")
data1 = Amount[sample(1:nrow(Amount), 1000),]
data2 = Amount[sample(1:nrow(Amount), 1000),]
abcxyzData1 = computeABCXYZAnalysis(data1, value = "value", item = "item", timestamp = "date")
abcxyzData2 = computeABCXYZAnalysis(data2, value = "value", item = "item", timestamp = "date")
comparison = compare(abcxyzData1, abcxyzData2)
```
<span id="page-7-0"></span>compare,ABCXYZData,ABCXYZData-method

*Compares the results of two ABC/XYZ analyses*

#### Description

Compares the class assignments of two ABC- or two ABC/XYZ analyses.

#### Usage

```
## S4 method for signature 'ABCXYZData, ABCXYZData'
compare(
 object1,
 object2,
 valueDiff = NA,
 xyzCoefficientDiff = NA,
 unequalABC = NA,unequalXYZ = NA)
```
# Arguments

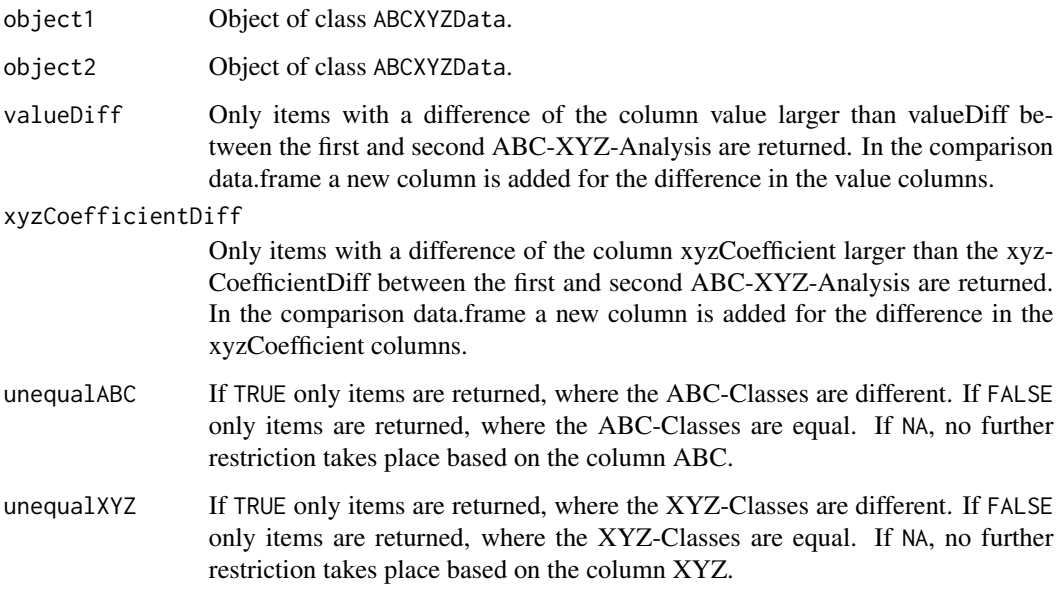

#### Value

An ABCYXZComparison object.

#### <span id="page-8-0"></span>Author(s)

Leon Binder <leon.binder@th-deg.de> Bernhard Bauer <bernhard.bauer@th-deg.de> Michael Scholz <michael.scholz@th-deg.de>

#### See Also

[ABCXYZComparison](#page-2-1)

### Examples

```
data("Amount")
data1 = Amount[sample(1:nrow(Amount), 1000),]
data2 = Amount[sample(1:nrow(Amount), 1000),]
abcxyzData1 = computeABCXYZAnalysis(data1, value = "value", item = "item", timestamp = "date")
abcxyzData2 = computeABCXYZAnalysis(data2, value = "value", item = "item", timestamp = "date")
comparison = compare(abcxyzData1, abcxyzData2)
```
<span id="page-8-1"></span>computeABCXYZAnalysis *Performs an ABC/XYZ analysis*

#### Description

Divides a given data frame into 3 classes, A, B, C, according to the value of one column (e.g., revenue).

#### Usage

```
computeABCXYZAnalysis(
  data,
  value,
  item,
  timestamp,
  temporalAggregation = c("day", "week", "month", "quarter", "year"),
  AB = 80,
 BC = 95,
 XY = NA,
 YZ = NA,
  ignoreZeros = FALSE
)
```
#### Arguments

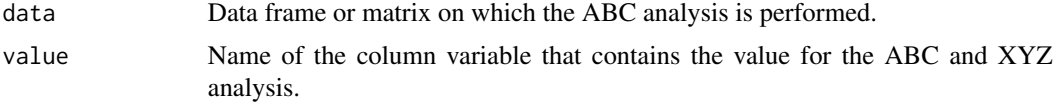

<span id="page-9-0"></span>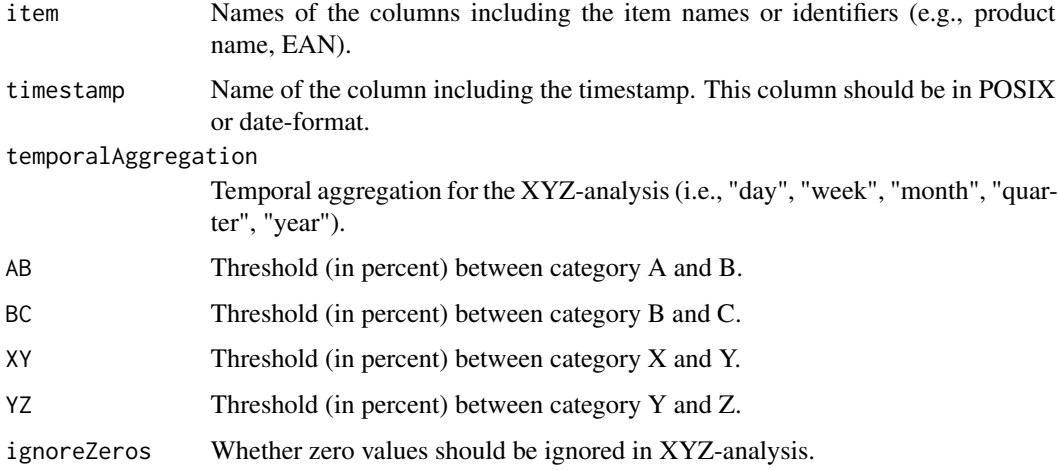

#### Value

Returns an ABCXYZData object.

# Author(s)

Leon Binder<leon.binder@th-deg.de> Bernhard Bauer <bernhard.bauer@th-deg.de> Michael Scholz <michael.scholz@th-deg.de>

# See Also

#### [ABCXYZData](#page-3-1) [summary](#page-3-1)

```
# ABC Analysis
data("Amount")
abcResult = computeABCXYZAnalysis(data = Amount,
   value = "value",
   item = "item",
   timestamp = "date")
# ABC/XYZ Analysis
data("Amount")
abcxyzResult = computeABCXYZAnalysis(data = Amount,
   value = "value",
   item = "item",
   timestamp = "date",
   temporalAggregation = "week",
   XY = 0.3, YZ = 0.5
```
#### <span id="page-10-1"></span><span id="page-10-0"></span>Description

Selects items with a constant value for a specified time period.

#### Usage

```
computeConstants(
  data,
  value,
  group,
  timestamp,
  timestampFormat = c("day", "week", "month", "quater", "year"),
  currentTime,
  thresholdTime = 7
)
```
#### Arguments

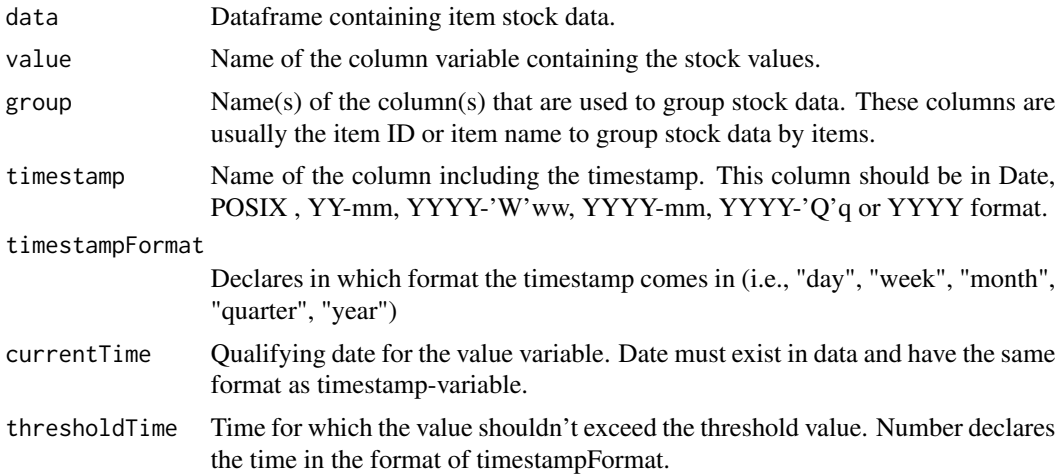

#### Value

Returns a data frame listing all constant items, the date since when the stock is constant and the value of the stock since this time.

#### Author(s)

Leon Binder <leon.binder@th-deg.de>

Bernhard Bauer <bernhard.bauer@th-deg.de>

Michael Scholz <michael.scholz@th-deg.de>

# See Also

[computeUnderperformer](#page-12-1) [computeOverperformer](#page-11-1)

#### Examples

```
data("Stocks")
constants = computeConstants(data=Stocks,
                             value = "stock",
                             group = "item",
                             timestamp = "date",
                             timestampFormat = "day",
                             currentTime = "2019-07-27",
                             thresholdTime = 7)
```
<span id="page-11-1"></span>computeOverperformer *Select overperforming items*

#### Description

Selects items with a value higher than a given threshold for a specified time period.

### Usage

```
computeOverperformer(
  data,
 value,
  group,
  timestamp,
  timestampFormat = c("day", "week", "month", "quater", "year"),
  currentTime,
  thresholdValue = 0,
  thresholdTime = 90,
 use_latest = FALSE
\mathcal{L}
```
#### Arguments

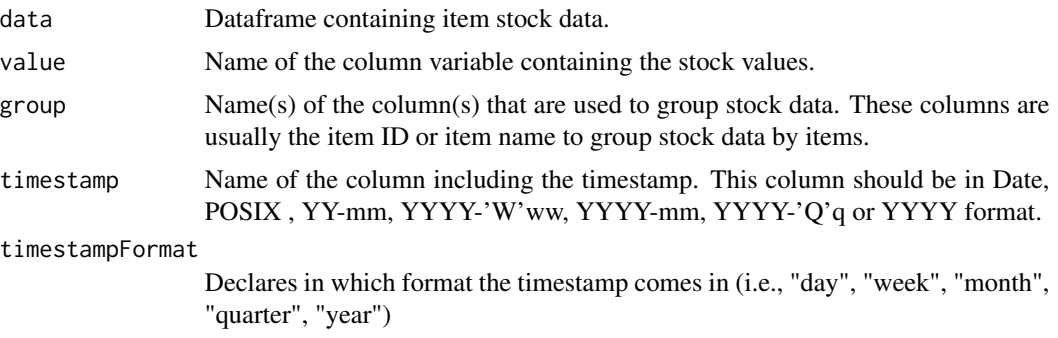

<span id="page-11-0"></span>

<span id="page-12-0"></span>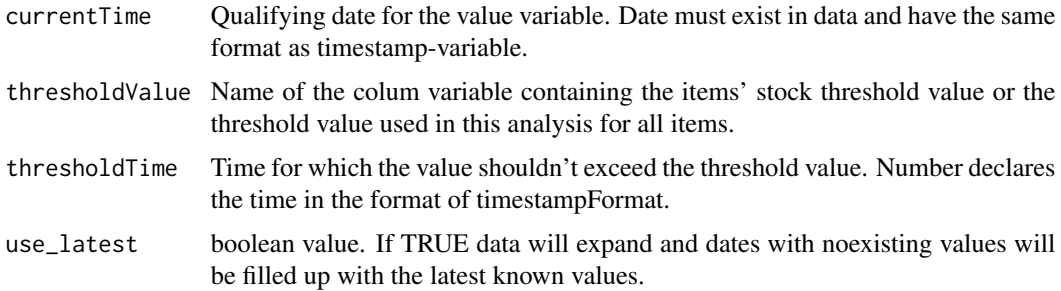

#### Value

Returns a data frame listing all overperforming items, the date their stock was the last time under the threshold (lastunder), the duration in days since the stock is over the threshold (toolowindays), the average difference between the stock and the threshold (meandiff) and the count of switched between over- and underperformance (moves).

#### Author(s)

Leon Binder <leon.binder@th-deg.de>

Bernhard Bauer <bernhard.bauer@th-deg.de>

Michael Scholz <michael.scholz@th-deg.de>

#### See Also

[computeUnderperformer](#page-12-1) [computeConstants](#page-10-1)

#### Examples

```
data("Stocks")
overperformer = computeOverperformer(data = Stocks,
                     value = "stock",
                     group = "item",
                     timestamp = "date",
                     timestampFormat = "day",
                     currentTime = "2019-07-27",
                     thresholdValue = "reorderlevel",
                     thresholdTime = 0,
                     use_latest = FALSE)
```
<span id="page-12-1"></span>computeUnderperformer *Select underperforming items*

#### Description

Selects items with a value lower than a given threshold for a specified time period.

# Usage

```
computeUnderperformer(
  data,
  value,
  group,
  timestamp,
  timestampFormat = c("day", "week", "month", "quater", "year"),
  currentTime,
  thresholdValue = 0,
  thresholdTime = 90,
  use_latest = FALSE
\lambda
```
#### Arguments

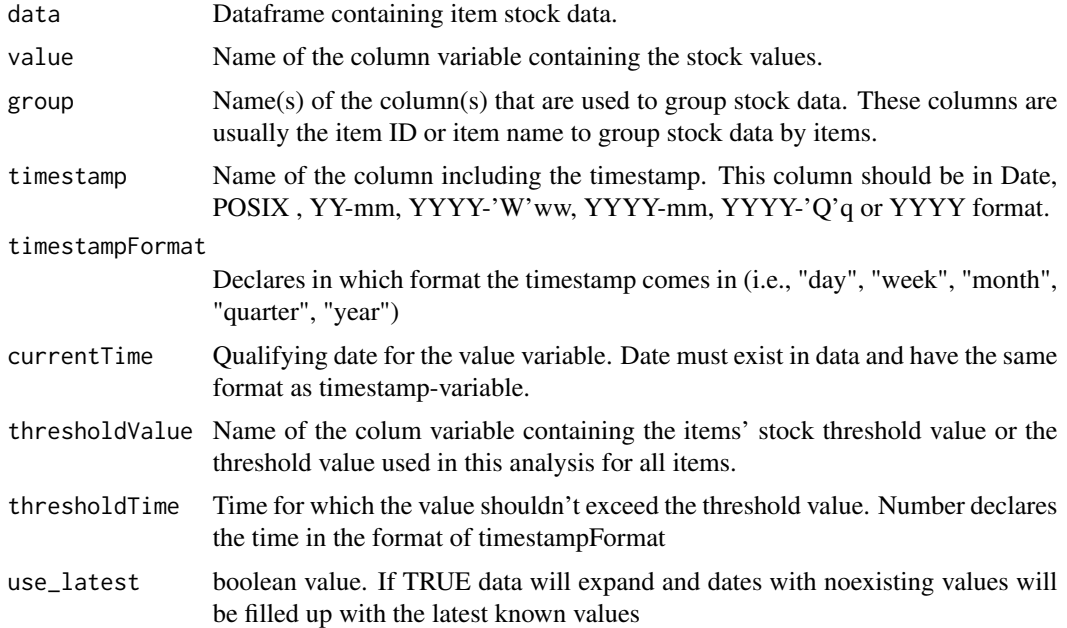

#### Value

Returns a data frame listing all underperforming items, the date their stock was the last time over the threshold (lastover), the duration in days since the stock is under the threshold (toolowindays), the average difference between the stock and the threshold (meandiff) and the count of switched between over- and underperformance (moves).

#### Author(s)

Leon Binder <leon.binder@th-deg.de>

Bernhard Bauer <bernhard.bauer@th-deg.de>

Michael Scholz <michael.scholz@th-deg.de>

#### <span id="page-14-0"></span>detect Time Variations 15

#### See Also

[computeOverperformer](#page-11-1) [computeConstants](#page-10-1)

#### Examples

```
data("Stocks")
underperformer = computeUnderperformer(data=Stocks,
                                       value = "stock",
                                       group = "item",timestamp = "date",
                                       timestampFormat = "day",
                                       currentTime = "2019-07-27",
                                       thresholdValue = "minstock",
                                       thresholdTime = 90,
                                       use_latest = FALSE)
```
detectTimeVariations *Detects items whose value (stock, demand, etc.) has changed over time*

#### Description

Detects items whose value (stock, demand, etc.) has changed over time in contrast to other items. This analysis is based on the Macnaughton-Smith et al. clustering algorithm.

#### Usage

```
detectTimeVariations(
  data,
  value,
  item,
  timestamp,
  temporalAggregation = c("day", "week", "month", "quarter", "year"),
  aggregationFun = sum,
  preProcess = NA,
  recentTimePeriods = 5
\lambda
```
#### Arguments

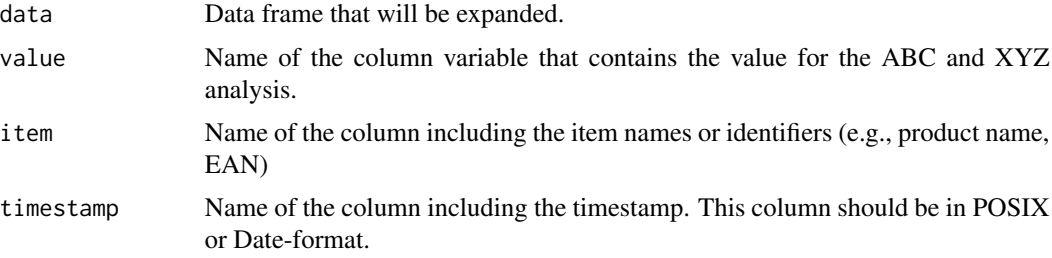

<span id="page-15-0"></span>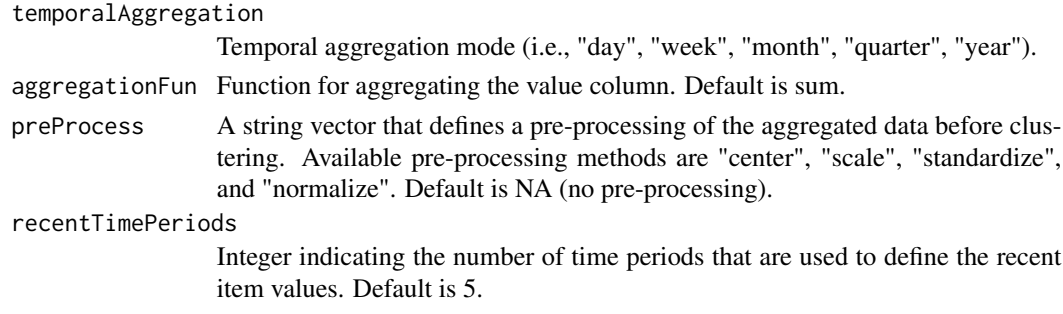

#### Value

Returns a data frame showing to which cluster each item belongs based on all value and based on the recent values as well as whether the item has switched the cluster.

#### References

Macnaughton-Smith, P., Williams, W.T., Dale, M.B., Mockett, L.G. (1964) "Dissimilarity Analysis: a new Technique of Hierarchical Sub-division", *Nature*, 202, 1034–1035.

#### Examples

```
data("Amount")
timeVariations = detectTimeVariations(data = Amount,
   value = "amount",
    item = "item",
    timestamp = "date",
    temporalAggregation = "week")
```
<span id="page-15-1"></span>expandData *Expands a temporal data frame*

#### Description

Expands a temporal data frame and fills values for missing dates.

#### Usage

```
expandData(
  data,
  expand,
  expandTo = c("all", "event"),
  valueColumns,
  latest_values = F,
  valueLevels = NA,
  timestamp,
  timestampFormat = c("day", "week", "month", "quarter", "year"),
  keepData = T
)
```
#### <span id="page-16-0"></span>expandData 17

#### Arguments

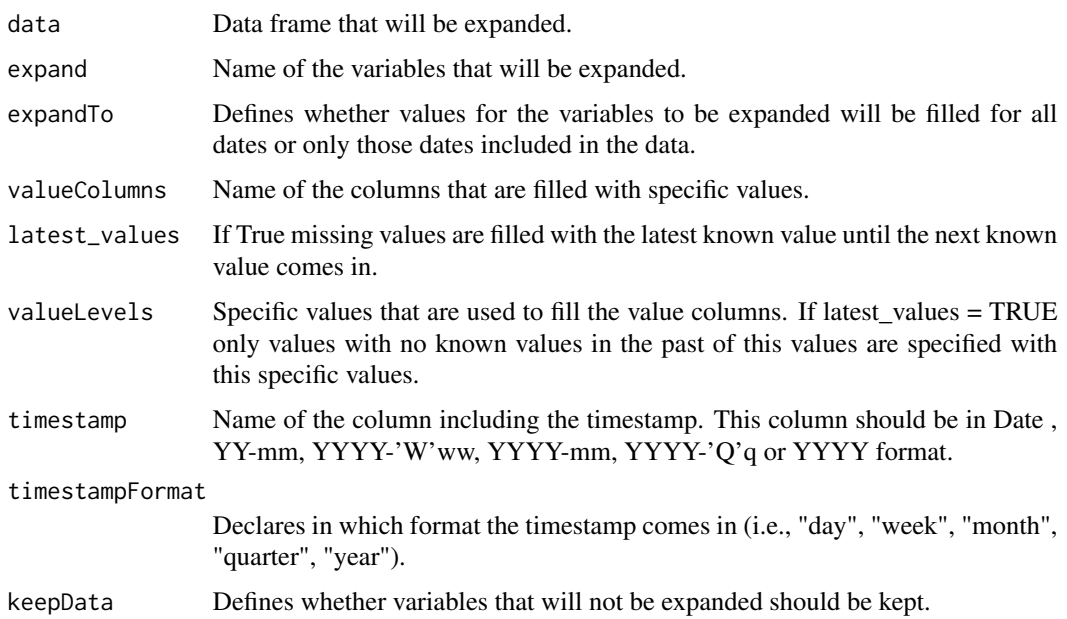

#### Value

Returns the expanded data frame.

#### Author(s)

Leon Binder <leon.binder@th-deg.de> Bernhard Bauer <bernhard.bauer@th-deg.de> Michael Scholz <michael.scholz@th-deg.de>

# See Also

[aggregateData](#page-4-1)

```
data("Amount")
expandedItems = expandData(Amount,
   expand = c("item", "itemgroup"),
   expandTo = "all",valueColumns = c("amount", "value"),
   latest_values = TRUE,
   valueLevels = c(\emptyset, \emptyset),
    timestamp = "date",
    timestampFormat = "day")
```
<span id="page-17-1"></span><span id="page-17-0"></span>Forecast-class *Class* Forecast

#### Description

This S4 class represents the result of forecast using function predictValue.

#### Slots

data (data.frame) Data frame including the predicted data and optionally the training data.

models (list) List of fitted ARIMA models.

value (character) Name of the value column.

item (character) Name of the item column.

items (character) IDs or Names of the items.

#### Objects from the Class

Objects can be created by calling the function predictValue. This S4 class represents the result of a forecast.

#### Author(s)

Leon Binder <leon.binder@th-deg.de> Bernhard Bauer <bernhard.bauer@th-deg.de>

Michael Scholz <michael.scholz@th-deg.de>

```
data("Amount")
prediction = predictValue(data = Amount,
    value = "amount",
   item = "item",
    timestamp = "date",
    temporalAggregation = "week",
    timeUnitsAhead = 3)
prediction
```
<span id="page-18-0"></span>matmanDemo *Launches a demo app*

#### Description

Launches a shiny app that demonstrates how to use the functions provides by package matman.

#### Usage

matmanDemo()

#### Author(s)

Leon Binder <leon.binder@th-deg.de> Bernhard Bauer <bernhard.bauer@th-deg.de> Michael Scholz <michael.scholz@th-deg.de>

plot,ABCXYZData,ANY-method

*Plots the result of an ABC/XYZ analysis*

#### Description

Plots a graph that shows what percentage of items is responsible for what amount of value.

#### Usage

```
## S4 method for signature 'ABCXYZData,ANY'
plot(
  x,
 plot_engine = c("graphics", "plotly"),
  title = "",
  xlab = "",
 ylab = "",
  top5lab = NA,
 color = list(itemColor = "blue", top5Color = "black", aColor = "green", bColor =
    "orange", cColor = "red"),
  item = NA,
  ...
)
```
# <span id="page-19-0"></span>Arguments

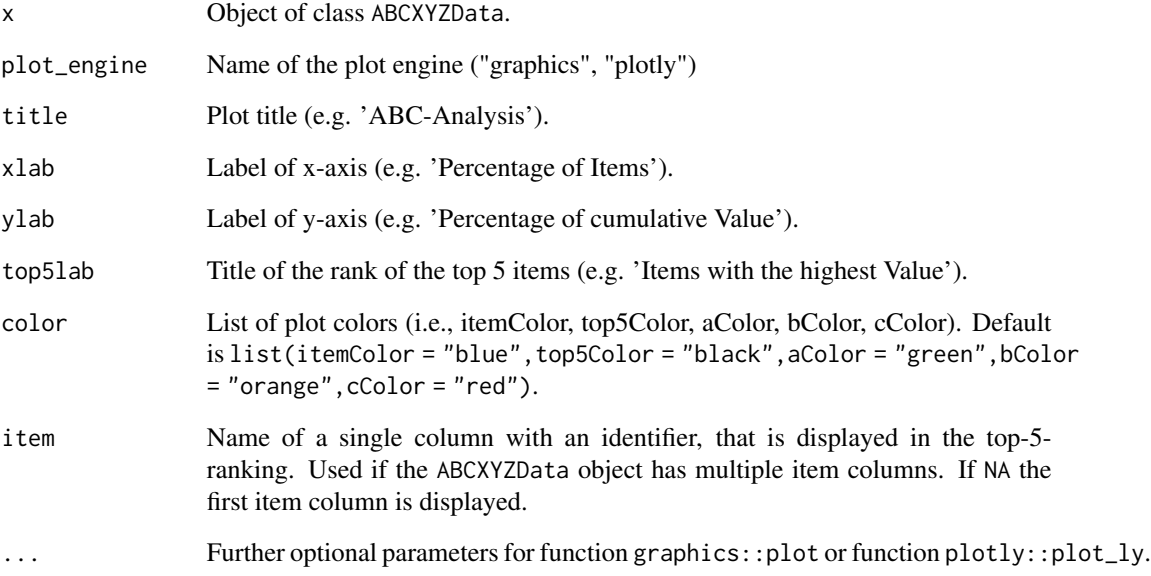

#### Author(s)

Leon Binder <leon.binder@th-deg.de>

Bernhard Bauer <bernhard.bauer@th-deg.de>

Michael Scholz <michael.scholz@th-deg.de>

# See Also

[computeABCXYZAnalysis](#page-8-1) [ABCXYZData](#page-3-1)

```
data("Amount")
abcResult = computeABCXYZAnalysis(data = Amount,
   value = "value",
   item = "item",
   timestamp = "date")
plot(abcResult,
    plot_engine = "graphics",
    title = "ABC Analysis",
     xlab = "Items",
     ylab = "Demand")
```
#### <span id="page-20-0"></span>Description

Plots a bar chart that shows the sum of the value column for a certain time interval.

### Usage

```
plotValueSeries(
  data,
  item,
  item_id,
  value,
  timestamp,
  temporalAggregation = c("day", "week", "month", "quarter", "year"),
  expand = TRUE,withTrendLine = TRUE,
  windowLength = 5,
  trendLineType = "s"
\overline{\phantom{a}}
```
### Arguments

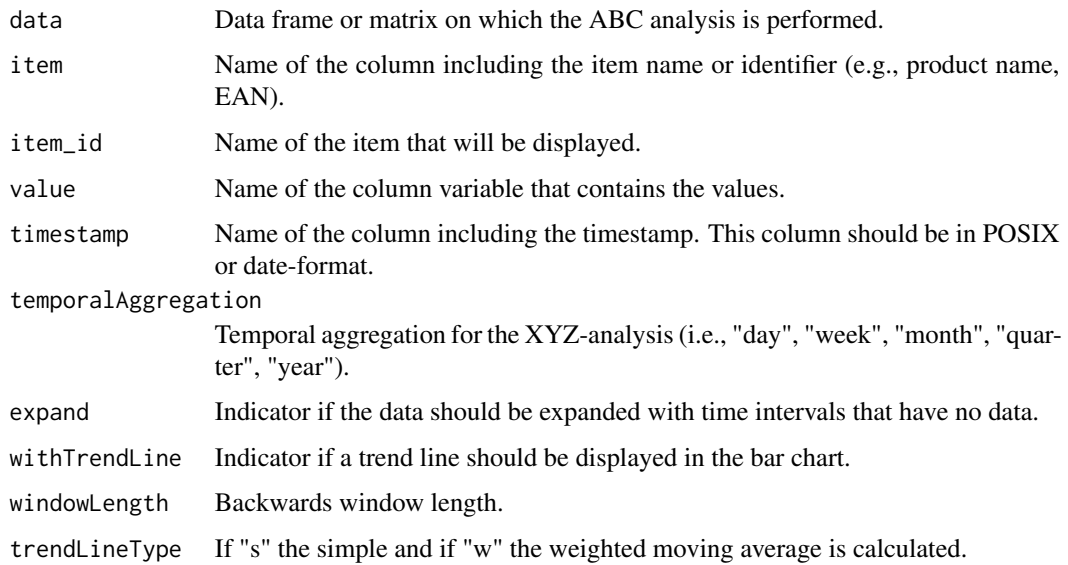

#### Value

A plotly bar chart, that shows the development of the value column.

#### <span id="page-21-0"></span>Author(s)

Leon Binder<leon.binder@th-deg.de>

Bernhard Bauer <bernhard.bauer@th-deg.de>

Michael Scholz <michael.scholz@th-deg.de>

#### Examples

```
data("Amount")
plotValueSeries(Amount,
                item = "item",
                item_id = "45186",value = "amount",
                timestamp = "date",
                temporalAggregation = "week",
                withTrendLine = TRUE,
                windowLength = 10,
                trendLineType = "w")
```
<span id="page-21-1"></span>predictValue *Predicts the value for items*

#### Description

Predicts the value for items based on previous values. Previous values can be aggregated to value per day, week, month, quarter or year. An ARIMA model is estimated for each item based on the function forecast:auto.arima. The best model is selected and used for prediction. Note that only models without drift term will be considered in order to ensure consistent predictions.

#### Usage

```
predictValue(
  data,
  value,
  item,
  timestamp,
  temporalAggregation = c("day", "week", "month", "quarter", "year"),
  aggregationFun = sum,
  timeUnitsAhead = 1,
  digits = 3,
  expand = F,
  keepPreviousData = F,
  level = 0.95,...
)
```
#### <span id="page-22-0"></span>predictValue 23

#### Arguments

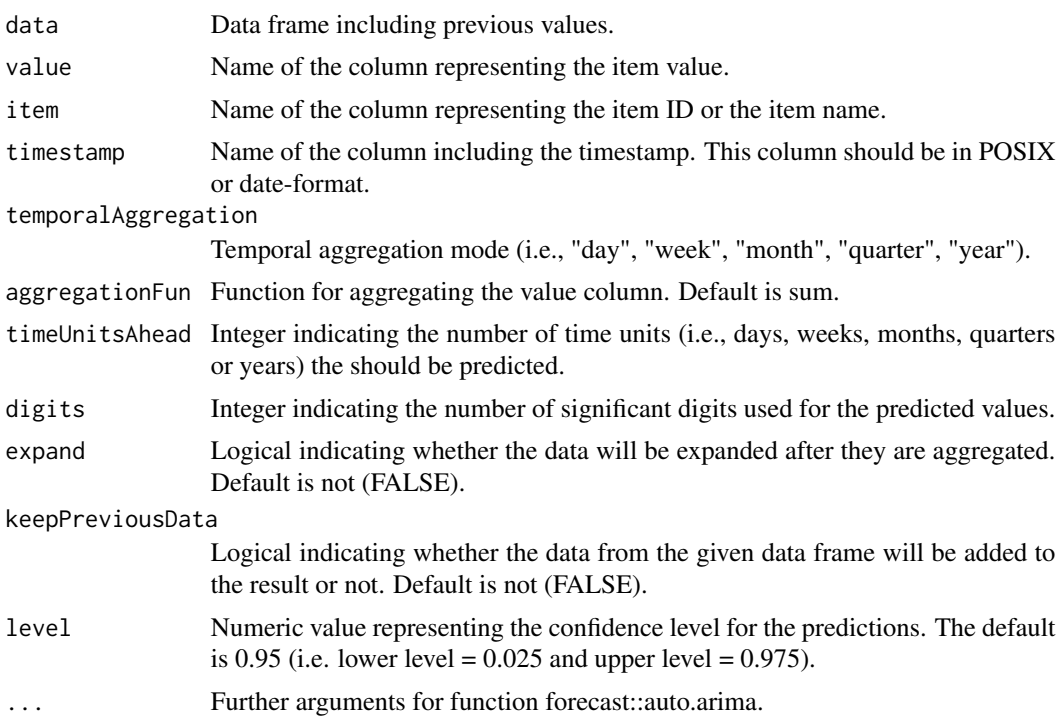

#### Value

Returns a Forecast object.

#### Author(s)

Leon Binder <leon.binder@th-deg.de> Bernhard Bauer <bernhard.bauer@th-deg.de> Michael Scholz <michael.scholz@th-deg.de>

# See Also

[auto.arima](#page-0-0) [Forecast](#page-17-1)

```
# Simple Example
data("Amount")
prediction = predictValue(data = Amount,
   value = "amount",
   item = "item",
   timestamp = "date",
   temporalAggregation = "week",
   timeUnitsAhead = 3)
prediction
```

```
# More Sophisticated Example
data("Amount")
prediction = predictValue(data = Amount,
   value = "amount",
   item = "item",
   timestamp = "date",
    temporalAggregation = "week",
    aggregationFun = mean,
   timeUnitsAhead = 5,
   digits = 4,
   keepPreviousData = TRUE,
   level = 0.9,
    trace = TRUE)
prediction
```
show,ABCXYZComparison-method *Shows an ABCXYZComparison object*

#### Description

Shows an ABCXYZComparison object as a table consisting of the absolute and relative amount of each item, the cumulative relative amount and the ABC-class for both ABCXYZData objects. It furthermore shows the ABC comparison of the two objects. If XY and YZ parameters have been specified for computing the ABCXYZData object, the table also includes a column for the XYZ coefficient, the XYZ-class, the ABC/XYZ-class and the XYZ comparison.

#### Usage

## S4 method for signature 'ABCXYZComparison' show(object)

#### **Arguments**

object The ABCXYZComparison object

#### Author(s)

Leon Binder <leon.binder@th-deg.de> Bernhard Bauer <bernhard.bauer@th-deg.de> Michael Scholz <michael.scholz@th-deg.de>

#### See Also

[ABCXYZComparison](#page-2-1) [compare](#page-2-1)

#### <span id="page-24-0"></span>Examples

```
data("Amount")
data1 = Amount[sample(1:nrow(Amount), 1000),]
data2 = Amount[sample(1:nrow(Amount), 1000),]
abcxyzData1 = computeABCXYZAnalysis(data1, value = "value", item = "item", timestamp = "date")
abcxyzData2 = computeABCXYZAnalysis(data2, value = "value", item = "item", timestamp = "date")
comparison = compare(abcxyzData1, abcxyzData2)
comparison
```
show,ABCXYZData-method

*Shows an ABCXYZData object*

#### Description

Shows the ABCXYZData object as a table consisting of the absolute and relative amount of each item, the cumulative relative amount and the ABC-class. If XY and YZ parameters have been specified for computing the ABCXYZData object, the table also includes a column for the XYZ coefficient, the XYZ- class and the ABC/XYZ-class.

#### Usage

## S4 method for signature 'ABCXYZData' show(object)

#### Arguments

object The ABCXYZData object

#### Author(s)

Leon Binder <leon.binder@th-deg.de>

Bernhard Bauer <bernhard.bauer@th-deg.de>

Michael Scholz <michael.scholz@th-deg.de>

#### See Also

[ABCXYZData](#page-3-1) [computeABCXYZAnalysis](#page-8-1)

```
data("Amount")
abcResult = computeABCXYZAnalysis(data = Amount,
   value = "value",
    item = "item",
   timestamp = "date")
abcResult
```
<span id="page-25-0"></span>show,Forecast-method *Shows a Forecast object*

#### Description

Shows the predicted data of a Forecast object. If the Forecast object was created using keepPreviousData = TRUE, also the training data are shown

#### Usage

## S4 method for signature 'Forecast' show(object)

#### Arguments

object The Forecast object

#### Author(s)

Leon Binder <leon.binder@th-deg.de>

Bernhard Bauer <bernhard.bauer@th-deg.de>

Michael Scholz <michael.scholz@th-deg.de>

### See Also

[Forecast](#page-17-1)

```
data("Amount")
prediction = predictValue(data = Amount,
   value = "amount",
   item = "item",
   timestamp = "date",
    temporalAggregation = "week",
    timeUnitsAhead = 3)
prediction
```
<span id="page-26-0"></span>

#### Description

A dataset containing 10 items and their stocks over 3 years of data.

#### Usage

Stocks

#### Format

A data frame with 1,610 rows and 5 variables:

date Date in format yyyy-mm-dd

item Item ID

stock Item stock value

minstock Minimum stock per item

reorderlevel Stock threshold for triggering item reorders

#### Source

anonymized real data

summary *Summarizes an S4 object*

#### Description

Summarizes an S4 object.

#### Usage

summary(object, ...)

# Arguments

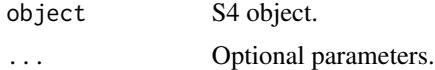

#### Value

Summary.

#### Author(s)

Leon Binder <leon.binder@th-deg.de>

Bernhard Bauer <bernhard.bauer@th-deg.de>

Michael Scholz <michael.scholz@th-deg.de>

### See Also

[summary](#page-3-1) [summary](#page-2-1) [summary](#page-17-1)

#### Examples

```
data("Amount")
abcResult = computeABCXYZAnalysis(data = Amount,
    value = "value",
    item = "item",
    timestamp = "date")
summary(abcResult)
```
summary,ABCXYZComparison-method

*Prints the summary of the comparison of two ABC/XYZ analyses*

#### Description

Summarizes the differences between two ABCXYZData objects.

#### Usage

```
## S4 method for signature 'ABCXYZComparison'
summary(object, withMissing = FALSE)
```
#### Arguments

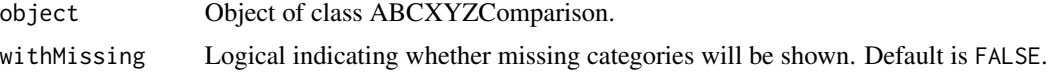

#### Value

A contingency table showing the differences.

#### Author(s)

Leon Binder <leon.binder@th-deg.de> Bernhard Bauer <bernhard.bauer@th-deg.de> Michael Scholz <michael.scholz@th-deg.de>

<span id="page-27-0"></span>

#### <span id="page-28-0"></span>See Also

[compare](#page-2-1) [ABCXYZComparison](#page-2-1)

#### Examples

```
data("Amount")
data1 = Amount[sample(1:nrow(Amount), 1000),]
data2 = Amount[sample(1:nrow(Amount), 1000),]
abcxyzData1 = computeABCXYZAnalysis(data1, value = "value", item = "item", timestamp = "date")
abcxyzData2 = computeABCXYZAnalysis(data2, value = "value", item = "item", timestamp = "date")
comparison = compare(abcxyzData1, abcxyzData2)
summary(comparison)
```

```
summary,ABCXYZData-method
```
*Prints the result summary of an ABC/XYZ analysis*

#### Description

Summarizes the items count and value sum grouped by the different ABC- or ABC/XYZ-Classes.

#### Usage

```
## S4 method for signature 'ABCXYZData'
summary(object, withMissing = FALSE)
```
#### Arguments

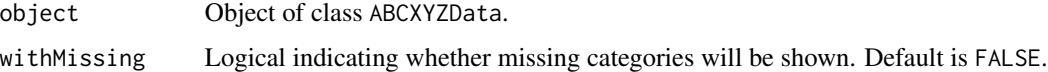

#### Value

A data.table with the summarized results.

#### Author(s)

Leon Binder <leon.binder@th-deg.de> Bernhard Bauer <bernhard.bauer@th-deg.de> Michael Scholz <michael.scholz@th-deg.de>

#### See Also

[computeABCXYZAnalysis](#page-8-1) [ABCXYZData](#page-3-1)

#### Examples

```
# ABC Analysis
data("Amount")
abcResult = computeABCXYZAnalysis(data = Amount,
   value = "value",
   item = "item",
   timestamp = "date")
summary(abcResult)
# ABC/XYZ Analysis
data("Amount")
abcxyzResult = computeABCXYZAnalysis(data = Amount,
   value = "value",
   item = "item",
   timestamp = "date",
   temporalAggregation = "week",
   XY = 0.3, YZ = 0.5)
summary(abcxyzResult)
```
summary,Forecast-method

*Prints the summary of a Forecast object*

#### Description

Summarizes the fitted models estimated for predicting item values (e.g., demand, stock).

#### Usage

```
## S4 method for signature 'Forecast'
summary(object)
```
#### Arguments

object Object of class Forecast

#### Value

A data frame showing a summary of fitted models.

#### Author(s)

Leon Binder <leon.binder@th-deg.de> Bernhard Bauer <bernhard.bauer@th-deg.de> Michael Scholz <michael.scholz@th-deg.de>

# See Also

[predictValue](#page-21-1) [Forecast](#page-17-1)

<span id="page-29-0"></span>

```
data("Amount")
prediction = predictValue(data = Amount,
    value = "amount",
   item = "item",
   timestamp = "date",
   temporalAggregation = "week",
   timeUnitsAhead = 3)
summary(prediction)
```
# <span id="page-31-0"></span>**Index**

```
∗Topic classes
    ABCXYZComparison-class, 3
    ABCXYZData-class, 4
    Forecast-class, 18
∗Topic datasets
    Amount, 6
    Stocks, 27
∗Topic methods
    compare, 7
    compare,ABCXYZData,ABCXYZData-method,
        8
    plot,ABCXYZData,ANY-method, 19
    plotValueSeries, 21
    show,ABCXYZComparison-method, 24
    25
    show,Forecast-method, 26
    summary, 27
    summary,ABCXYZComparison-method,
        28
    summary,ABCXYZData-method, 29
    summary,Forecast-method, 30
ABCXYZComparison, 9, 24, 29
ABCXYZComparison-class, 3
ABCXYZData, 10, 20, 25, 29
ABCXYZData-class, 4
aggregateData, 5, 17
Amount, 6
auto.arima, 23
compare, 7, 7, 24, 29
compare,ABCXYZData,ABCXYZData-method,
        8
compare,ABCXYZData-method
        (compare,ABCXYZData,ABCXYZData-method),
        8
computeABCXYZAnalysis, 9, 20, 25, 29
computeConstants, 11, 13, 15
computeOverperformer, 12, 12, 15
computeUnderperformer, 12, 13, 13
```
detectTimeVariations, [15](#page-14-0) expandData, *[6](#page-5-0)*, [16](#page-15-0) Forecast, *[23](#page-22-0)*, *[26](#page-25-0)*, *[30](#page-29-0)* Forecast-class, [18](#page-17-0) matman *(*matman-package*)*, [2](#page-1-0) matman-package, [2](#page-1-0) matmanDemo, [19](#page-18-0) plot,ABCXYZData,ANY-method, [19](#page-18-0) plotValueSeries, [21](#page-20-0) predictValue, [22,](#page-21-0) *[30](#page-29-0)* show,ABCXYZComparison-method, [24](#page-23-0) show,ABCXYZData-method, [25](#page-24-0) show,Forecast-method, [26](#page-25-0) Stocks, [27](#page-26-0) summary, *[10](#page-9-0)*, [27,](#page-26-0) *[28](#page-27-0)* summary,ABCXYZComparison-method, [28](#page-27-0) summary, ABCXYZData-method, [29](#page-28-0) summary,Forecast-method, [30](#page-29-0)